## **Emulator CAN FIAT**

## (ECU has to be set on VIRGIN. The emulator learns by itself)

- 1. On Emu eeprom 24c02 program by programmer with file: eep\_24c02.bin
- 2. Solder 4 wires ECU<>EMU as on picture
- 3. Write Irn1.bin into ECU (ST10F276) by Jtag (or other programmer) or if you can you can make your original file for virgin
- 4.Connect power to ECU . At first power on LED will blink very fast mean that code learn ok, every next power on LED will be ON- mean EMU and ECU are learned

Warning !!! In car you can remove ignition coil( because original Immo in car and EMU can disrupt).

If LED on EMU stay OFF then mean code in EMU and ECU are not same -probably reason is ECU is not made virgin.

If we power on EMU without connected CAN to ECU LED will blink slow

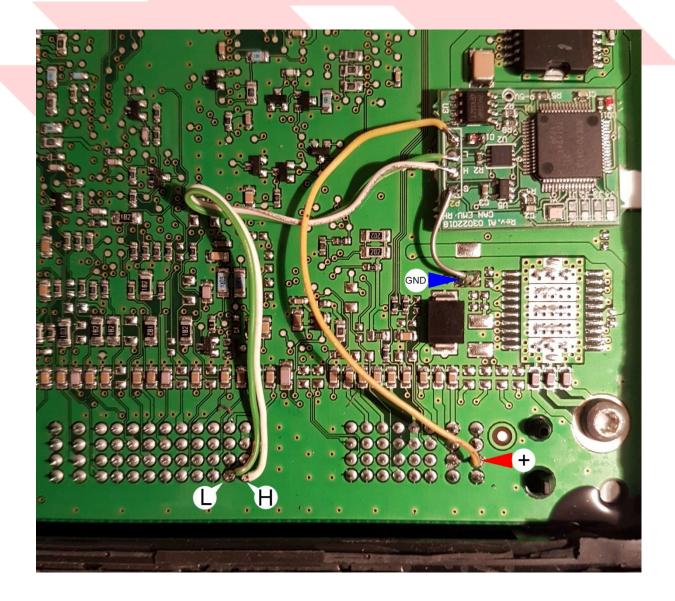